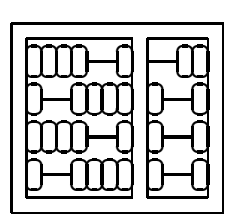

## MC404 Organização de Computadores e Linguagem de Montagem IC – UNICAMP

Primeira Lista de Exercícios

- 1. Converta os seguintes números binários para hexadecimal
	- (a) 100011100011
	- (b) 1111000011001010
	- (c) 100000011110011001

## 2. Converta os seguintes números hexadecimal para binário

- (a) 5A
- (b) F81
- (c) 3C0B
- 3. Converta os seguintes números hexadecimal para decimal
	- (a) 35A
	- (b) 1001
	- (c) 9CD4
- 4. Determine a representação em complemento de dois e em sinal e magnetude dos seguintes números decimais, supondo números de 16 bits (mostre o resultado em binário e em hexadecimal)
	- (a) -151
	- (b) 32760
	- $(c) -32000$
- 5. Escreva uma sub–rotina *Mult* que multiplica dois inteiros passados como parâmetros na pilha, devolvendo o resultado em um parâmetro (na pilha), através do método multiplicação  $rápida$ , como mostra o procedimento em Pascal a seguir:

```
procedure Mult(a,b:integer; var p:integer);
 { p = a * b; a \ge 0; b \ge 0}
begin
  p := 0;while a > 0 do
    begin
      if odd(a) then p := p + b;
      a := a div 2;
      b := b * 2end
end; { Mult }
```
- 6. Escreva um procedimento que receba como parâmetro, pela pilha, o endereço de um vetor de inteiros sem sinal, cujo comprimento é também passado como parâmetro pela pilha. O procedimento deve retornar no registrador AX o número de elementos ímpares do vetor e em BX a somatória dos elementos pares.
- 7. Escreva uma sub-rotina de comparação de inteiros de 32 bits, sem sinal, chamada CMP32 que deve comparar 2 valores de 32 bits, X e Y passados como parâmetros na **pilha** o resultado deve retornar nos flags C e Z, da seguinte forma:

 $C = 1$  se  $X < Y$  $C = 0$  se  $X \geq Y$  $Z = 1$  se  $X = Y$  $Z = 0$  se  $X \ll Y$ 

Usando a sub–rotina acima, escreva uma sub–rotina VER32 que verifica se um inteiro de 32 bits, sem sinal ocorre em um vetor. O número de elementos e o endereço inicial do vetor e o valor a ser testado s˜ao passados como parˆametros na pilha.

8. Supondo que você tenha uma lista ligada na memória, como mostrado na figura abaixo. O endereço do primeiro elemento da lista está na memória, no endereço APTLIST.

```
Info Prox
```
Onde:

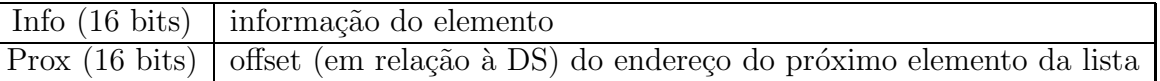

Escreva uma rotina que "deleta" da lista o nó cujo elemento Info é igual ao conteúdo de AX e desligue o bit de Carry (0). Se nenhum elemento da lista satisfizer à condição, nada é feito  $e$  o Carry  $\acute{e}$  ligado  $(1)$ 

9. Escreva uma rotina que calcula o número de verificação (checksum) de uma sequência não vazia de valores de um byte, cujo endereço inicial (offset em relação a DS) está no registrador BX e o tamanho no registrador CX. O cálculo do checksum é realizado através de operações ou–exclusivo entre os valores da sequência, o resultado deve retornar em Dl. Exemplo:

$$
DL = 28H \oplus 55H \oplus 26H = 5BH
$$

- 10. Escreva uma rotina que soma dois números em BCD com vários dígitos. O número de bytes (dois dígitos BCD) que compõem os números é um parâmetro (passado na pilha). Os outros dois parâmetros (também passados na pilha) são apontadores para os Bytes menos significativos dos dois operandos. O resultado da soma ser´a armazenado no primeiro operando. OBS.: Nome da subrotina MADD
- 11. Implemente uma subrotina chamada MSUB que realiza operação de subtração análoga à apresentada para a rotina MADD (exercício anterior) com os mesmos parâmetros. O resultado da operação também deve ficar no primeiro operando.
- 12. Escreva uma rotina que procura um dado padr˜ao de caracteres em um vetor de caracteres. Os endereços do vetor de caracteres e do padrão são passados como parâmetros na pilha e ambos terminam com o caracter NUL (valor 0H). Caso o padrão ocorra no vetor o endereço do primeiro caracter do padrão no vetor deve retornar no registrador BX, caso contrário deve-se retornar o valor 0H em BX.
- 13. Escreva uma rotina que converta 4 dígitos BCD presentes no registrador AX no número binário correspondente. O resultado deve retornar no próprio registrador AX e deve-se preservar os valores de todos os outros registradores.
- 14. A conversão de dígitos hexadecimais para caracteres ASCII pode ser realizadda utilizando-se uma tabela (vetor) de conversão, como indicado abaixo:

DigitoH $[0] = '0'$  $DigitoH[1] = '1'$  $DigitoH[F] = 'F'$ 

Escreva uma rotina que faz a conversão Hexadecimal para ASCII usando essa abordagem.

- 15. Escreva uma rotina que encontre o maior e o menor elemento e calcule o valor médio de uma série de valores, cujo endereço do primeiro valor(segmento e offset) é dado na posição de memória dado pelo rótulo SERIE e termina com o valor 0H.
	- (a) Os valores da série são inteiros sem sinal
	- (b) Os valores da série são inteiros com sinal (em complemento de 2)